## Utility Construction Technician ORIENTATION

## 1. Student must enroll in two (2) courses:

- Truck Driving Semi-level 1
  3-week, Mon-Thurs, 6-hour days,
  Class time: 8:00 a.m.- 2:30 p.m. (½ hour lunch)
- Truck Driving Semi-Level 2
  3-week, Mon-Thurs, 10-hour days
- Behind the Wheel-TBD
- 2. Commercial Driver's License: Wisconsin Commercial Driver's License Manual
  - Sections to Pass:
    - General Knowledge
    - o Air Brakes
    - Combination Vehicle

Tests are all multiple choice. You have up to 5 times to pass each test (80% minimum required). **DO NOT USE ALL 5 ATTEMPTS.** If you are having difficulty passing a section. Contact your instructor for assistance.

Take one test at a time allowing at least one month to accomplish all three tests. The DMV will save your scores. **CLP is only valid for 6 months or 180 days** so plan accordingly to cover the duration of your course for skills testing out on the CDL Exam.

Approximate cost (out of pocket): \$30

Prior to picking up actual CLP from the DMV, you must have in your possession a Fed Med Card (approximate cost: \$100). Find a certified doctor at <u>National Registry of Certified Medical Examiners</u>.

## 3. Pre-employment Drug Screen Required.

- **TWO WEEKS PRIOR TO CLASS START**, complete a drug test at Mayo Health Clinic.
  - Chain of Custody Form Provided by WITC Student Services, take with you to your appointment. **DO NOT fill out any portion prior to your appointment.**
  - Approximate cost (out of pocket): \$60 \$70

- 4. Email CDL instructor at janine.running@witc.edu prior to the first day of class:
  - FRONT & BACK of your regular Class D driver's License
  - FRONT & BACK of your CLP (Commercial Driver's License)
  - FRONT of Fed Med Card
- 5. **Register for the** <u>FMCSA Drug and Alcohol Clearinghouse</u>-mandated by the FMCSA <u>PRIOR TO</u> the first day of dass.
  - F E-mail CDL Instructor screen shot of your dashboard once you are registered
  - E-mail CDL Instructor signed <u>Clearinghouse Consent Form</u>
  - No cost
- 6. WITC uses the Blackboard learning platform. Ensure that you have signed into My Campus <u>WITC</u> for both e-mail & Blackboard prior to class.
- 7. On first day of scheduled Behind the Wheel, bring your original signed copy of:
  - **F** Risk of Acknowledgement Waiver & Hold Harmless Agreement
  - Driver Education-CDL Authorization General
  - Clearinghouse Authorization (previously e-mailed to instructor prior to first day of class) with screen print of dashboard indicating it has been completed

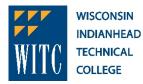